$-$  27, 2021  $-$  13

SQL DELETE

## SOL DELETE

```
DELETE [%keyword] [FROM] table-ref [[AS] t-alias]
      [FROM [optimize-option] select-table [[AS] t-alias]
               {,select-table2 [[AS] t-alias]} ]
      [WHERE condition-expression]
```
DELETE [%keyword] [FROM] table-ref [[AS] t-alias] [WHERE CURRENT OF cursor]

- %keyword 可选-以下一个或多个关键字选项,以空格分隔:%NOCHECK、%NOFPLAN、%NOINDEX、% NOJOURN、%NOLOCK、%NOTRIGGER、%PROFILE、%PROFILE\_ALL。 ● FROM table-ref - 
■ FROM FROM FROM FROM (FRO
- M table-ref ) ( ) (schema.table) (Ta ble)。使用架构搜索路径(如果提供)或默认架构名称将非限定名称与其架构匹配。可以指定可通过其删除表行 SELECT FROM

Optimize-Option

• FROM clause - - FROM table-ref FROM  $\overline{A}$  NSI  $\overline{R}$  is a contract of  $\overline{R}$  is a contract of  $\overline{R}$  is a contract of  $\overline{R}$  is a contract of  $\overline{R}$  is a contract of  $\overline{R}$  is a contract of  $\overline{R}$  is a contract of  $\overline{R}$  is a contract of  $\overline{R}$  is a

 $\overline{X}$  ANSI IRIS

个或多个OPTIMIZE-OPTION关键字来优化查询执行。可用选项为:%ALLINDEX、%FIRSTTABLE TABLE TABNAME、%FULL、%INORDER、%IGNOREINDICES、%NOFLATTEN、%NOMERGE、%NOSVSO、 %NOTOPOPT %NOUNIONOROPT %PARALLEL %STARTTABLE

- AS t-alias 可选-表或视图名称的别名。别名必须是有效的标识符。AS关键字是可选的。
- $\bullet$  WHERE condition-expression -
- WHERE WHERE CURRENT
- OF WHERE (WHERE CURRENT OF ) DELETE
- WHERE CURRENT OF cursor The SQL-
	-
	- WHERE CURRENT OF WHERE WHERE CURRENT
	- OF (WHERE ) DELETE

DELETE entertainment in the main control was a control was a control was a control was a control was a control was a control was a control was a control was a control was a control was a control was a control was a control

%ROWCOUNT %ROWID % ROWID %ROWCOUNT=0 %ROWID table-ref table-ref from DELETE FROM tablename DELETE tablename RowID Identity 0ID (%Library.Counter) TR UNCATE TABLE **the contract of the contract of the contract of the contract of the contract of the contract of the contract of the contract of the contract of the contract of the contract of the contract of the contract of** TABLENAME DELETE DELETE %NOTRIGGER FROM TABLENAME DELETE TRUNCATE TABLE  $($ DELETE SQLCODE=100(  $\lambda$ WHERE WHERE CURRENT OF ( ) WHERE CURRENT OF  $OF$ DELETE IRIS SQLCODE  $($ ) IRIS SQLCODE-30  $($ SQLCODE-99 %msg 'name' % CHECKPRIV and a metal metal control of RANT SQLCODE-110 %msg ID '10' 'Sample.Person' DELETE SQLCODE-110 DELETE WHERE  $\blacksquare$ DELETE WHERE SQLCODE  $100($ READONLY SQLCODE-115 SQLCODE-35 CHECK OPTION SOLCODE-35 基于带有CHECK选项条件的切片表的视图(sample.myview)使用%msg INSERT/UPDATE/DELETE。同样, SQLCODE-35 DELETE FROM (SELECT COUNT(\*) FROM Sample.Person) AS x。 SQLCODE 100( ) ) DELETE WITH%NOLOCK SQLCODE-106 %msg 表名和RowID。

DELETE SQLCODE-110

Published on InterSystems Developer Community (https://community.intersystems.com)

除指定行之一会违反外键引用完整性(并且未指定%NOCHECK),则删除操作将发出SQLCODE-124错误。此 %SYS %SYS  $\bullet$ DELETE SYSTEM PUBLIC UNKNOWnUser SQLCODE-134 **From语法** DELETE FROM From - FROM BEFORE TABLE-REF ( ) FROM FROM -<br>FROM table-ref - FROM AFTER TABLE-REF FROM SELECT FROM FROM () W HERE DELETE FROM table WHERE ... DELETE table WHERE ... DELETE FROM table FROM table2 WHERE ... DELETE table FROM table2 WHERE ... Transact-SQL FROM Employees Replrees 的EmpId: DELETE FROM Employees AS Emp FROM Retirees AS Rt WHERE Emp.EmpId = Rt.EmpId 如果两个FROM关键字引用了同一个表,则这些引用可以是对同一个表的引用,也可以是对该表的两个实例的联接。  $\bullet$  DELETE FROM table1 FROM table1,table2 /\* join of 2 tables \*/  $\bullet$ DELETE FROM table1 AS x FROM table1 AS x, table2  $\prime$ \* join of 2 tables \*/  $\bullet$  $\mathsf{IRIS}$  DELETE FROM table1 AS x FROM table1 AS y,table2 /\* join of 3 tables \*/  $\bullet$  $\mathbb{R}$  is a contract of  $\mathbb{R}$  is a contract of  $\mathbb{R}$  is a contract of  $\mathbb{R}$  is a contract of  $\mathbb{R}$  is a contract of  $\mathbb{R}$  is a contract of  $\mathbb{R}$  is a contract of  $\mathbb{R}$  is a contract of  $\mathbb{R}$  is a DELETE FROM table1 AS x FROM table1,table2 /\* join of 3 tables \*/

DELETE FROM table1 FROM table1 AS x, table2 /\* join of 2 tables \*/

 $IRIS$ 

 $\bullet$ 

DELETE FROM table1 FROM table1, table1 AS x, table2 /\* join of 3 tables \*/ DELETE FROM table1 FROM table1 AS x,table1 AS y,table2 /\* join of 4 tables \*/

## $%$ Keyword

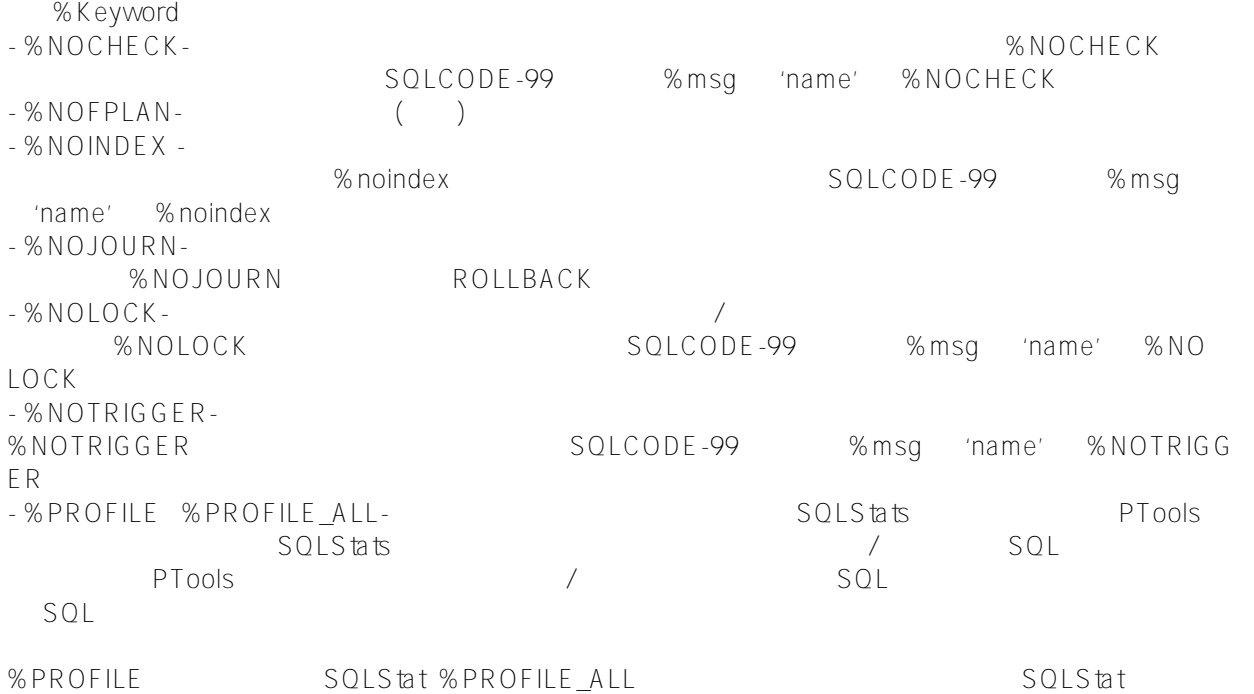

%KEYWORD %KEYWORD

%NOCHECK IRIS

\$SYSTEM.SQL.CurrentSettings()

IRIS DELETE IRIS IRIS

%NOLOCK CASCADE SET NULL SET DEFAULT DELETE %NOLOCK

DELETE UPDATE INSERT TRUNCATE TABLE  $DELETE$ SET TRANSACTION %COMMITMODE SOL SetOption() ObjectScript SET status=\$SYSTEM.SQL.Util.SetOption("AutoCommit",intval,.oldval) 1 (executive  $\left( \begin{array}{cc} -1 & -1 \end{array} \right)$ ● 2 EXPLICIT(AUTOCOMMIT OFF)-<br>
■ • O None( )- DELETE  $\mathsf{START}\xspace$ TRANSACTION COMMIT ROLLBACK 可以使用 GetOption("AutoCommit")方法确定当前进程的原子性设置,如下面的ObjectScript示例所示: ClassMethod Delete() { s stat = \$SYSTEM.SQL.Util.SetOption("AutoCommit", \$RANDOM(3), .oldval) if stat  $!= 1$  { w "SetOption ??:" d \$System.Status.DisplayError(stat) QUIT } s x = \$SYSTEM.SQL.Util.GetOption("AutoCommit") if  $x = 1$  { w "???????",! w "???????" } elseif x = 0 { w "?????????????:",! w "??????????????",! w "?????" } else { w "?????????" } } %NOLOCK INSERT UPDATE DELETE  $($  $1000$  and  $1000$ IRIS **IRIS** - "E"IRIS
IRIS
(1) %Storage.Persistent( 理门户SQL架构显示中的目录详细信息确定)。(2)该类不指定IDKey索引,或者指定单属性IDKey索引。 - SQL \*E" IDKey : %Save  $1001$  IRIS \$SYSTEM.SQL.Util.GetOption("LockThreshold") 值。默认值为1000。此系统范围的锁定阈值是可配置的:

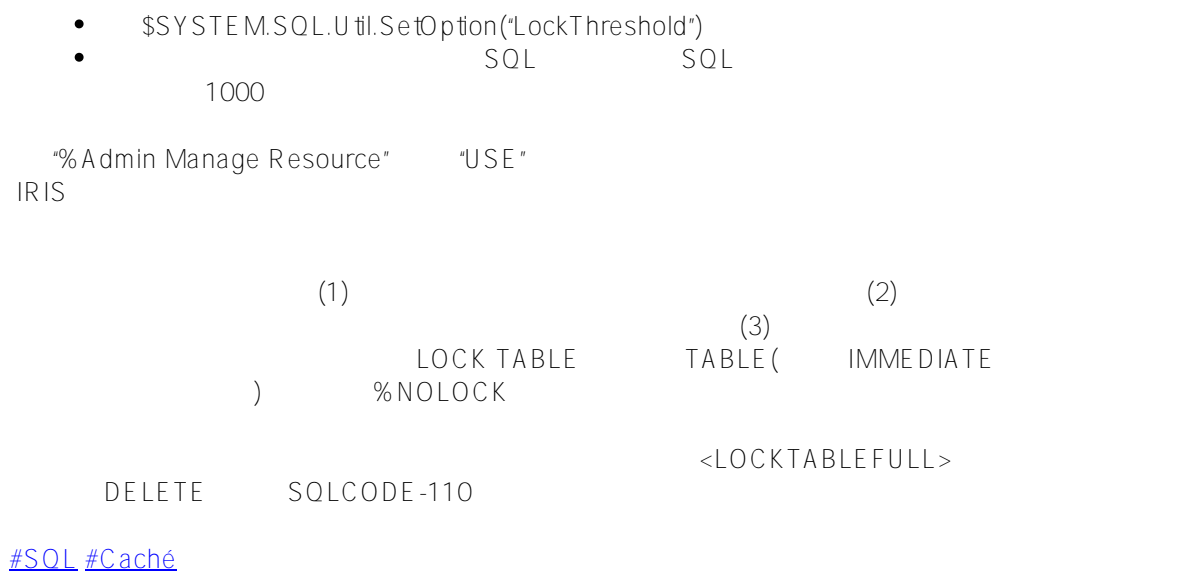

 **源 URL:** https://cn.community.intersystems.com/post/%E7%AC%AC%E4%BA%8C%E5%8D%81%E4%B8%83% E7%AB%A0-sql%E5%91%BD%E4%BB%A4-delete%EF%BC%88%E4%B8%80%EF%BC%89